# کنترل کیفیت کانکتورهای خودرو با استفاده از روشهای پردازش تصویر در حوزه فرکانس نيما ضميري'

'شركت كاويان افزار، zamiri@kavian-afzar.com

### چکیده

در خطوط تولید کانکتور های خودرو که از قابلیت انعطاف در ساخت قطعات مختلف آبرخوردارند، عوامل تولید می توانند طی یک زمان برپایی"کوتاه، الگوی هندسی خانههای کانکتور را تغییر دهند. طراحی همزمان و افزودن توابع پردازش تصویر متناظر در دستگاه تست برای اندازه گیری ابعاد الگوهای جدید، هزینههای سرباری را به سازنده تحمیل می کند. در این مقالـه سـه روش مختلـف بـرای پـردازش تصـویر کانکتور در حوزه فرکانس پیشنهاد و نقاط قوت و ضعف آنها بررسی میشود. این روشها به تصویر کانکتور به عنوان یک الگوی هندسی واحد مینگرند و نتایج بررسی نشان میدهد که میتوانند تغییر در ابعاد و شکل خانهها را توصیف نمایند. همینطور دقت این روش ها در تفکیک قطعات سالم و معیوب بررسی و نشان داده میشود که میتوانند منظور از کاربردشان را تامین نمایند.

### كلمات كلىدى

ماشین بینایی، تبدیل فوریه، آزمایش های غیر مخرب، تجهیزات الکتریکی خودرو

#### ۱ - مقدمه

کانکتورهایی که چند رشته سیم را با سطح تماس و ايزولاسيون استاندارد به تجهيزات الكتريكي درون خودرو متصل می کنند، در اندازهها و شکلهای گوناگون تولید می شوند. استفاده از آزمونهای ماشین بینایی برای بازرسی غیر مخرب این قطعات راه حلی است که نه تنها با سرعت و تیراژ بالای تولید سازگار است، بلکه دقت و تکرارپذیری لازم را برای تامین نیازهای کیفی تولید ارائه میدهد. اگر هر محل اتصال از یک کانکتور n-خانه ای که یک رشته سیم درون آن متصل میشود را یک حفره نامگذاری کنیم، تصویر قطعه شامل ماتریس حفرههایی است که الگوی هندسی آنها باید بازرسی شود.

تکنینکهایی از پردازش تصویر که مرزهای هر حفره را تشخیص میدهند و پارامترهای ابعادی آن را بررسی می نمایند، با موفقیت روی انواع کانکتور آزمایش شدند. ولی هنگام تولید كانكتور از انواع مختلف، نه تنها تعداد حفرهها، بلكه الگوى هندسی آنها نیز تغییر میکند و همزمان طراحی توابع متناظر برای بازرسی این الگوها هزینههای سربار زیادی دارد. بنابراین یک راه حل برای بررسی تصویر کانکتور به عنوان یک الگوی تصویری واحد، تجزیه و تحلیل آن در حوزه فرکانس و تعریف توصیف کنندههایی است که بتوانند ماتریس حفرهها را در قالب یک بافت تصویری ارزیابی نمایند. شکل (۱) و (۲) تصویر دو نمونه سالم را نشان مىدهند.

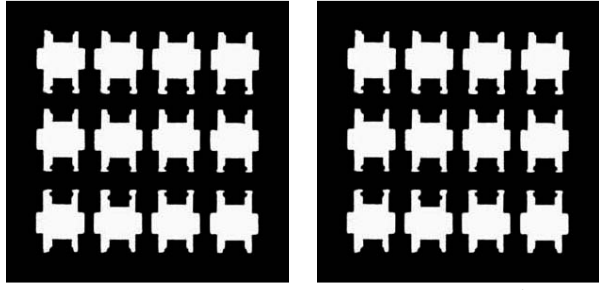

شکل (۱) و (۲): تصویر دو نمونه سالم، تفاوت میان تصاوير با چشم قابل تشخيص نيست

برای بازرسی کانکتورها، سه نوع توصیف کننده در حوزه فركانس آزمايش شدهاند و نقاط قوت و ضعف آنها با يكديگر مقايسه شده است. اين سه توصيف كننده عبارتند از: (١) فرکانس های غالب یا چیره ای<sup>؛</sup>که در طیف توان° تصویر ظاهر می شوند، (۲) مجموع همه مقادیر طیف تصویر در جهت بردار یک زاویه مشخص در مختصات قطبی و (۳) ضریب همبستگي<sup>٬</sup> ميان طيف تصاوير مختلف.

پیش از این، کاربردهای صنعتی روشهای مبتنی بر آنالیز طیف تصویر برای شکل شناسی ذرات سایشی روغن [۱] و یا تعيين مشخصههاي ساختاري الياف پليمري [٢] معرفي شدهاند. همینطور از این روشها در دستگاههای بازرسی بوردهای مدار چاپی [۳] و یا بطور کلی، الگوهای تصویری پریودیک [۴] استفاده شده است. وجه مشترک این کاربردها، وجود توصیف کنندههایی است که می توانند برای الگوهای هندسی تکرار شونده

درون تصویر، ویژگیهای عددی در حوزه فرکانس بیان نمایند. دوره های تکرار الگوها لزوما منظم نیستند. ولی از ایده تکرار در كنترل كيفيت قطعات استفاده شده است. در واقع ماتريس خانه های هر کانکتور همان الگوی هندسی تکرار شونده فرض شده

پیش از آزمایش قطعات، ابتدا دستگاه بازرسی با تصویر نمونه قطعات شاهد آموزش داده میشود و سپس با استفاده از ویژگیهای استخراج شده، برنامه آماده تست میشود. برای آموزش برنامه از حداقل ۳۰ نمونه سالم استفاده شده است ولی در این مقاله برای نمایش و مقایسه نتایج، تنها تصویر تعدادی از آنها آورده شده است. از آنجایی که سطح مقطع بازرسی در عمق ۱۰ میلی متری قطعه قرار دارد، نور پردازی از پشت آن انجام شده است. برای دستیابی به بزرگنمایی مناسب از لنز ۵۵ میلی متری و برای رسیدن به دقت اندازه گیری ۵۰ میکرو متری از دوربین با ریزبینی ۱۶۰۰x۱۲۰۰ استفاده شده است. شکل (۳) تا (۷) تصویر چند نمونه معیوب را نشان میدهد. ابعاد تقریبی هر حفره ۲/۸ x ۳/۷ میلی متر است.

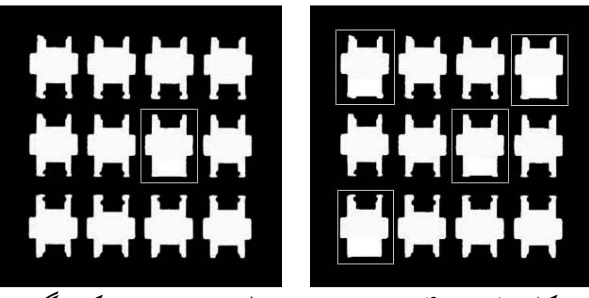

شکل (۳) و (۴): تصویر نمونههای معبوب (شکستگی)

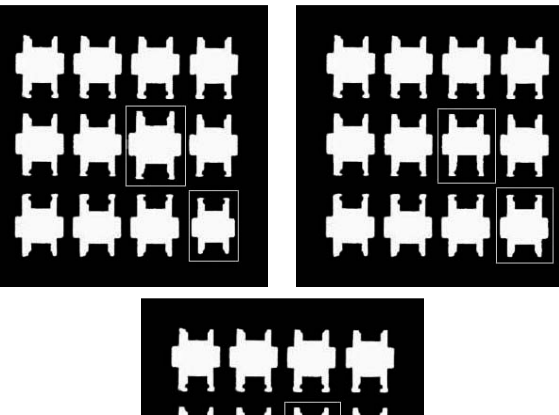

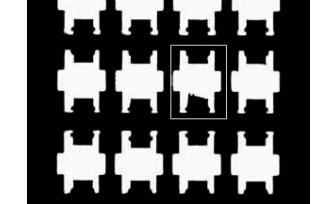

شکل (۵) و (۶) و پایین (۷): تصویر نمونههای معیوب (تغييرات ابعادي غير قابل قبول و وجود پليسه در شكل(٧))

## ۲- بررسی فرکانسهای مُدال در طیف توان تصوير

اگر تصاویر مربع و با اندازه N x N باشند و همینطور سطح خاکستری تصویر در مختصات پیکسل (x,y) باشد،  $I(x,y)$ تبدیل فوریه تصویر از فرمول (١) بدست میآید.

$$
F(u,v) = \sum_{x=0}^{N-1} \sum_{y=0}^{N-1} I(x,y) e^{-j2\pi (\frac{ux}{N} + \frac{vy}{N})}
$$
 (1)

حال اگر  $R(u,v)$  مؤلفه حقیقی و  $J(u,v)$  مؤلفه موهومی باشند، طیف تصویر از فرمول (٢) و  $P(u,v)$  توان مقیاس شده آن از فرمول (٣) محاسبه مي شوند.

$$
|F(u,v)| = \sqrt{R^2(u,v) + J^2(u,v)}
$$
 (7)

$$
P(u, v) = \log(1 + |F(u, v)|^2)
$$
 (7)

پیش از محاسبه  $P(u,v)$  باید مولفه DC طیف را به مرکز آن منتقل نمود. فرآیند پردازش سیگنال روی هر بخش از طیف توان که تفاوت میان نمونههای سالم و معیوب را بیشتر آشکار سازد، قابل پیگیری است. در ادامه با استفاده از فرمول (۴) سیگنال تک بعدی  $S(f)$  از  $P(u,v)$  ساخته میشود.

$$
S(f) = \frac{1}{f_2 - f_1} \left| \sum_{v=f_1}^{f_2} P^T(f, v) - \sum_{u=f_1}^{f_2} P(u, f) \right| \tag{4}
$$

که در آن  $P^T$  ترانهاده  $P$  و  $f_1$ و  $f_2$ حدود بالا و پایین دو طرف فركانس نايكوئيست (N/2) انتخاب شدهاند. شكل (٩) يك نمونه از سیگنالهای S(f) نرمالیزه شده را نشان میدهد.

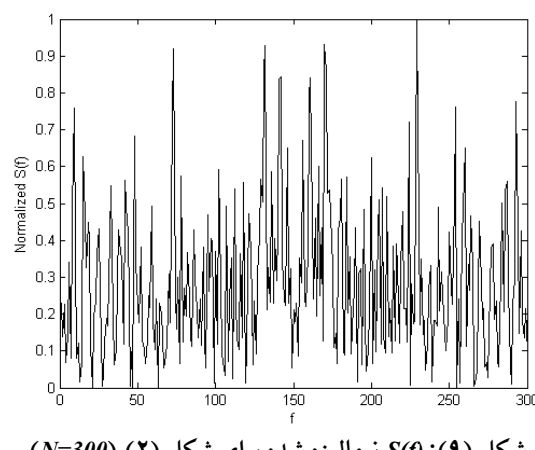

شکل (۹): (f) نرمالیزه شده برای شکل (۲) (N=300)

فرکانسهای غالبی که در سیگنال S(f) از یک مقدار آستانه بیشتر باشند و در همه نمونههای شاهد مشاهده شوند را فرکانس هاي مُدال ُ تصوير نامگذاري مي كنيم [۵].

حدود هر فرکانس مُدال درون یک بازه قابل قبول، پس از آزمون همه قطعات شاهد تعیین میشود. دو طرف این بازه را با فرض نرمال بودن توزیع پارامترهای اندازه گیری شده، میتوان

تخمين زد. ولي در حين آزمون قطعات، در صورتيكه قطعه سالم ارزیابی شود و یک یا چند فرکانس درون حدودشان نباشند، میتوان بازهها را دستکاری کرد.

سرانجام پس از بررسی فرکانسهای مُدال در تصاویر نمونههای شاهد، مشاهده میشود که فرکانسهای  $f_I$  تا  $f_\delta$  درون بازههای مشخص تکرار شدهاند. این تعداد و همینطور حدود دامنه تغییرات هر فرکانس را میتوان تغییر داد. همه این فرکانس ها در یک تصویر باید دیده شوند و مشاهده نشدن هر یک از آنها میتواند نشانه وجود نقص در قطعه باشد. فرکانسهای مُدال برای تصاویر نمونههای شاهد در جدول (۱) نمایش داده شده

جدول (۱): فرکانسهای مُدال برای تصاویر نمونههای شاهد

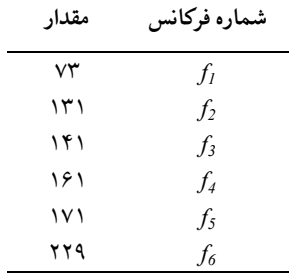

در شکل (۳)، فرکانس های  $f_4$ ،  $f_3$  و  $f_4$ و در شکل (۴) فرکانس های  $f_3$  و  $f_4$  ظاهر نمی شوند. همینطور در شکل های (۵) تا (۷)، پروفایل فرکانسی نمونههای سالم مشاهده نمیشود. بنابراین میتوان نتیجه گرفت که روش فوق راه حل مناسبی برای بازرسی تغییرات ابعاد، شکل و نیز وجود پلیسه در کانکتورهای آزمايش شده است.

### – محاسبه  $S_{\alpha}$  در مختصات قطبی  $\mathbf{\tau}$

اگر مجموع همه مقادیر طیف تصویر را در جهت بردار یک زاویه مشخص مانند  $S_{\alpha}$  بنامیم، این مقدار با فرمول (۵) تعريف مي شود [۶]:

$$
S_{\alpha} = \sum_{i=1}^{N_2} \left| F(u, v) \right| \tag{0}
$$

بنابراین S30 یعنی مجموع (F(u,v هایی که در مختصات قطبی روی زاویه °30 = $\alpha$  می|فتند (آرگومانهای $u$  و  $v$  با توجه  $k\pi/6$  به مقدار  $\tan(\alpha)$ گرد میشوند). حال اگر  $\alpha$  را به گامهای تا ۱۸۰ درجه تقسیم کنیم،  $S_{30}$  تا  $S_{150}$  ، توصیف کننده مناسبی از تبدیل فوریه تصویر در مختصات قطبی خواهند بود. هر چه طول گامها کوتاه تر باشد،  $S_\alpha$  به شکل یک تابع پیوسته با متغیر نزدیکتر خواهد شد که البته زمان محاسبات نیز افزایش  $\alpha$ خواهد یافت. برای آزمون قطعات، از مقادیر S30 و S60 استفاده

شده است. جدول (٢) حدود  $S_{30}$  و  $S_{60}$  را برای قطعات سالم و معيوب نشان ميدهد.

جدول (٢): حدود  $S_{30}$  و  $S_{60}$  برای قطعات سالم و معیوب

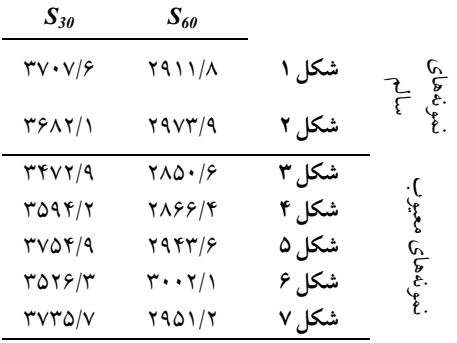

19 اگر دادههای سالم را درون ناحیه ۳۰۰۰×  $S_{60} < S_{60}$ و ۳۷۲۰ > ۳۶۵۰< ۳۶۵۰ خوشه بندی کنیم، توصیف کننده می تواند تغییرات ابعادی حفرهها را به خوبی مشخص کند. در واقع علی رغم اینکه درصد بیشتری از قطعات سالم ممکن است معیوب تشخیص داده شوند، ولی قطعات معیوبی که دارای تغییرات ابعادی بالای ۲ درصد هستند، به خوبی تشخيص داده مي شوند.

## ۴- محاسبه ضریب همبستگی میان طیف تصاوير

شباهت میان مؤلفههای حقیقی طیف تصاویر مختلف نیز میتواند یک معیار دیگر برای بازرسی قطعات باشد. ولی ابتدا طیف تصویر را با یک فیلتر میان گذر، یکنواخت می کنیم. طیف توان به نسبت 1/f با افزایش فرکانس افت میکند. پس برای  $1/f$  یکنواخت کردن دامنه طیف، باید آنرا بطور خطی به نسبت جبران نمود. در عین حال برای حذف اثر نویز در فرکانسهای بالا، این جبران کننده خطی را باید به یک فیلتر میان گذر حول فرکانس نایکویست (N/2) ارتقاء داد. بنابراین فیلتر گوسی H در مختصات قطبي و مطابق فرمول (۶) تعريف مي شود [۷].

$$
H = \rho \cdot e^{-\lambda} \quad , \quad \lambda = \alpha \left( \frac{\rho}{\beta \frac{N}{2}} \right)^2 \tag{5}
$$

 $\beta$  که در آن ρ متغیر مستقل در مختصات قطبی و α و β ضرايب تنظيم نقاط برش فيلتر هستند. اكنون اگر مطابق فرمول (٧)، فيلتر H در طيف تصوير ضرب شود، طيف يكنواخت شده بدست میآید.  $F_s$  $F_{s} = H.F$  $(V)$ 

اگر ماتریس مؤلفههای حقیقی Fs را  $F_s$  بنامیم، متوسط ها براي n نمونه شاهد برابر با ماتريس  $F_{s \ real}$  محاسبه  $F_{s \ real}$ 

می شود. ضریب همبستگی دو بعدی میان  $F_{s\_real}$  هر قطعه و میتواند یک توصیف کننده برای تصویر آن قطعه  $F_{s\ real\ avg}$ ىاشد.

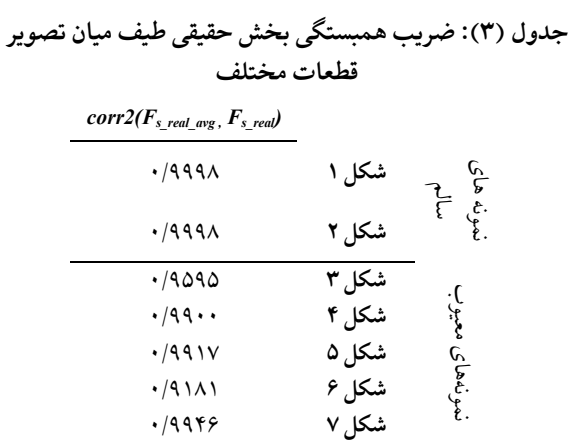

در جدول (۳) مقدار ضرب همبستگی برای نمونههای سالم نشان می دهد که این توصیف کننده در تشخیص تفاوت-های اندک ابعادی و یا شکلی دو تصویر، ضعیف است. این توصیف کننده در تشخیص پلیسههای کوچک قطعه نیز همین مشکل را دارد. ولی به هر حال وجود نقص در قطعه را هنگامی كه درصد تغييرات زياد باشد، بخوبي شناسايي مي كند.

### ۵- نتىحە

هر سه روش بررسی شده می توانند ویژگه هـای شـکله ٍ و ابعادی ماتریس حفرههای یک کـانکتور را در قالـب یـک الگـوی تصبويوي واحبد توصيف كننيد. اگرچيه فاصيله عيددي مييان فرکانس های مُدال کم و حساسیت روش اول به تغییرات عـدد آستانه انتخاب قلههای طیف توان زیاد است، و یا هنگام استفاده از فيلتر ميان گذر، يـافتن ضـرايب فيلتـر و انتخـاب عـدد آسـتانه برای ضریب همبستگی از سرعت بکارگیری آن می کاهد، ولی به هر حال استفاده همزمان از اين سه روش مي تواند منظور از بکارگیری آنها را تامین نماید. هدف استفاده از روشبی جـایگزین است که به تصویر شبکه ای حفرهها، یک نگاه کلی بیاندازد.

تعيين مرز دقيق قطعـات سـالم و معيـوب بـا توجـه بـه عـدم حوصله کافی اپراتورهای دستگاه و پیچیدگی نسبی این روشها، بسادگی میسر نمی شود. ولی این کم دقتی تنها ریزش قطعات سالم را در ایستگاه کنترل کیفیت افزایش میدهد و عوامل تولید تا آماده شدن توابع پردازنده متناظر شكل هر حفره، از حذف فيزيكي قطعات معبوب خودداري مي نمايند.

### سیاسگزاری

نويسنده از مديريت محترم تحقيق و توسعه شـركت قطعـه سازی کروز، جناب آقای مهندس اکبر حقبی بیرای میدیریت فنبی يروژه و نيز اجازه انتشار دادههـا و تصـاوير ايـن مقالـه صـميمانه سىاسگزارى مى نمايد.

مراجع

[ ۱ ] خلیلی، خلیل، دانش، مهدی، **"تحلیل مقداری ذرات سایشی** روغن با استفاده از پردازش تصاویر فروگرافی تحلیلی و LNF"، پنجمین کفرانس ماشین بینایی و پردازش تصویر ایران،  $\mathcal{N}$ 

حسن زاده ، م، خداپرست حقی، ا، اکبری دوگلسر، م، "استفاده [ ۲ ] از لايه نبافت نانو الياف پليمري به منظور فيلتراسيون: **شناخت و بررسی مورفولوژی"**، دوازدهمین کنگره مهندسی شیمی ایران، ۱۳۸۷

- [3] Tsai, D. M., Lin, B. T., "Defect Detection of Gold-Plated Surfaces on PCBs Using Entropy Measures", The International Journal of Advanced Manufacturing Technology, Vol. 20, No. 6, 2002.
- [4] Weng, Y. S., Perng, M. H., "Periodic Pattern Inspection using Convolution Masks", The 10<sup>th</sup> IAPR Conference on Machine Vision Application, 2007
- [5] Hermans, L., Van Der Auweraer, H., "Modal Testing Analysis of Structures Under Operational Conditions: Industrial Applications", Mechanical Systems and Signal Processing Journal, Vol. 13, Issue 2, 1999
- [6] Tunak, Maros, Linka, Ales, "Planar Anisotropy of Fiber Systems by Using MATLAB Image Processing Toolbox" Dep. Of Textile Materials, Textile Faculty, Technical University in Liberec, Czech Republic, 2007
- [7] Simoncelli, Eero P., Olshausen, Bruno A., "Natural Image Statistics and Neural Representation", Annual Review of Neuroscience, 2001

زيرنويس ها

- Connector
- Flexible Manufacturing Systems (FMS)
- Setup Time
- Dominant Frequencies
- Power Spectrum
- **Correlation Coefficient**
- **Scaled Spectrum**
- Modal Frequencies